## **Glaucoma Diagnosis in the Vision of Biomedical Image Analysis**

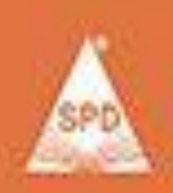

Dr. Drysensbourt D. Pold<br>Dr. Rameric R. Manza<br>Dr. Pravio L. Tamanov<br>Dr. Yogesh M. Rajpet

## **Table of Contents**

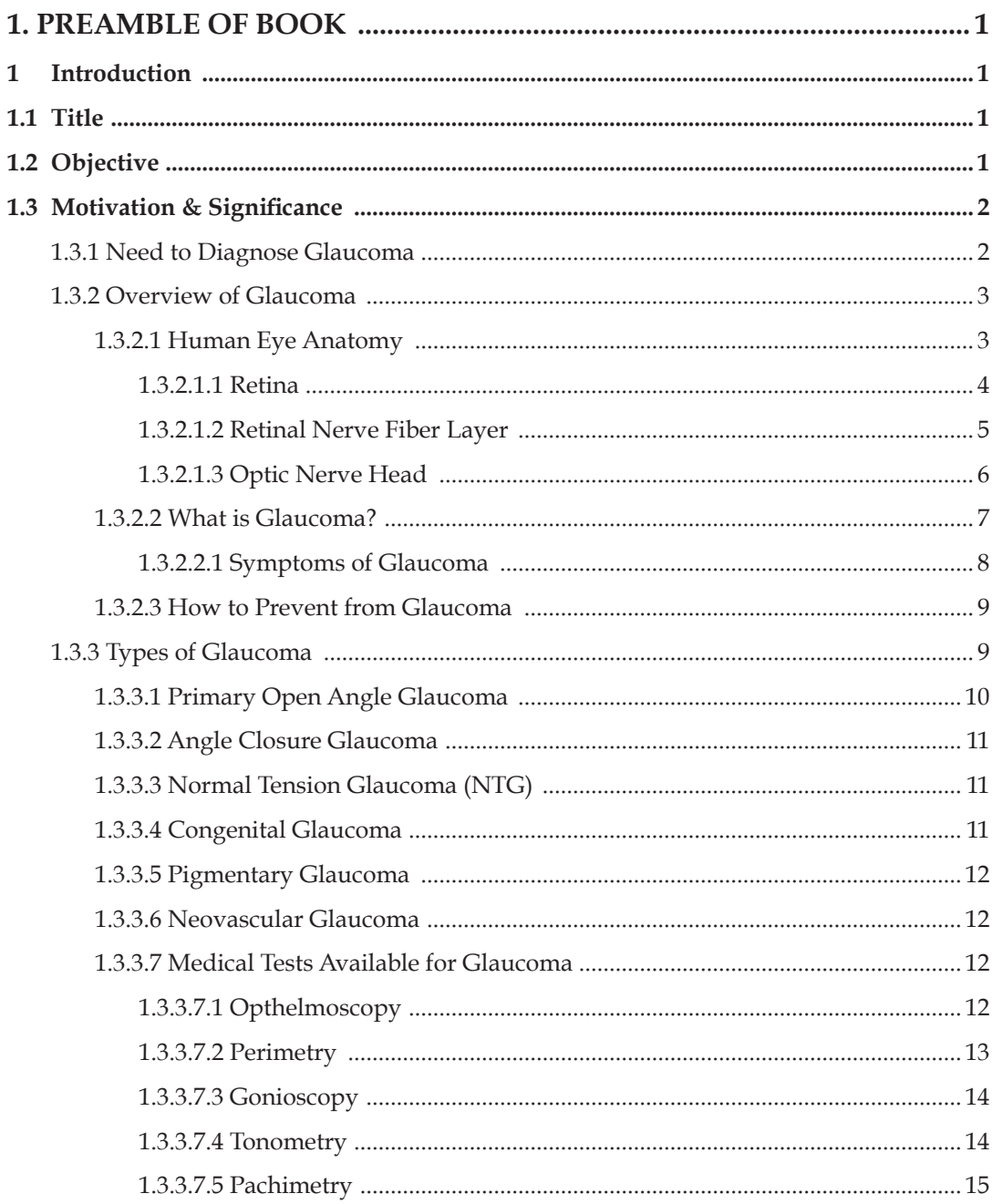

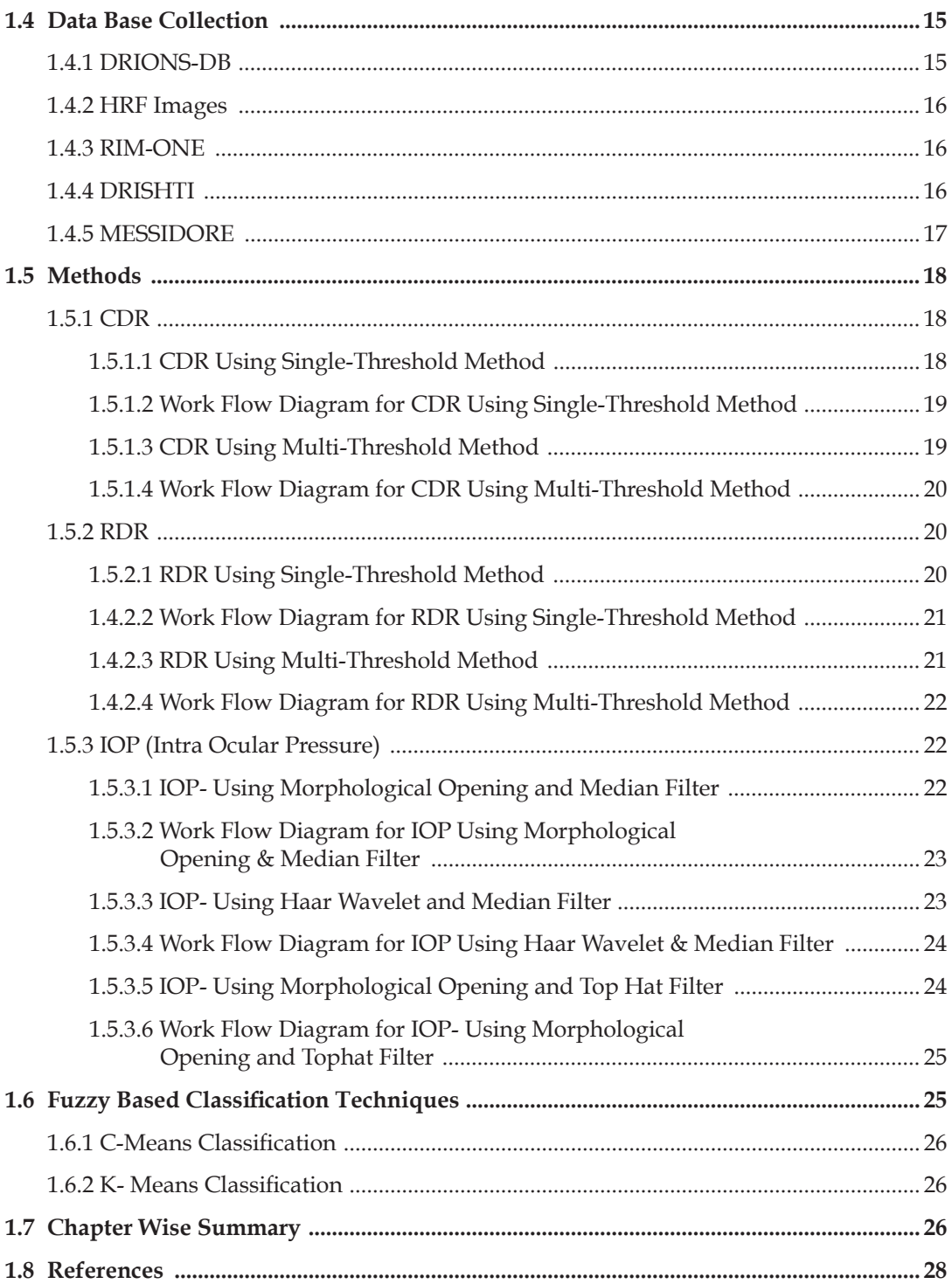

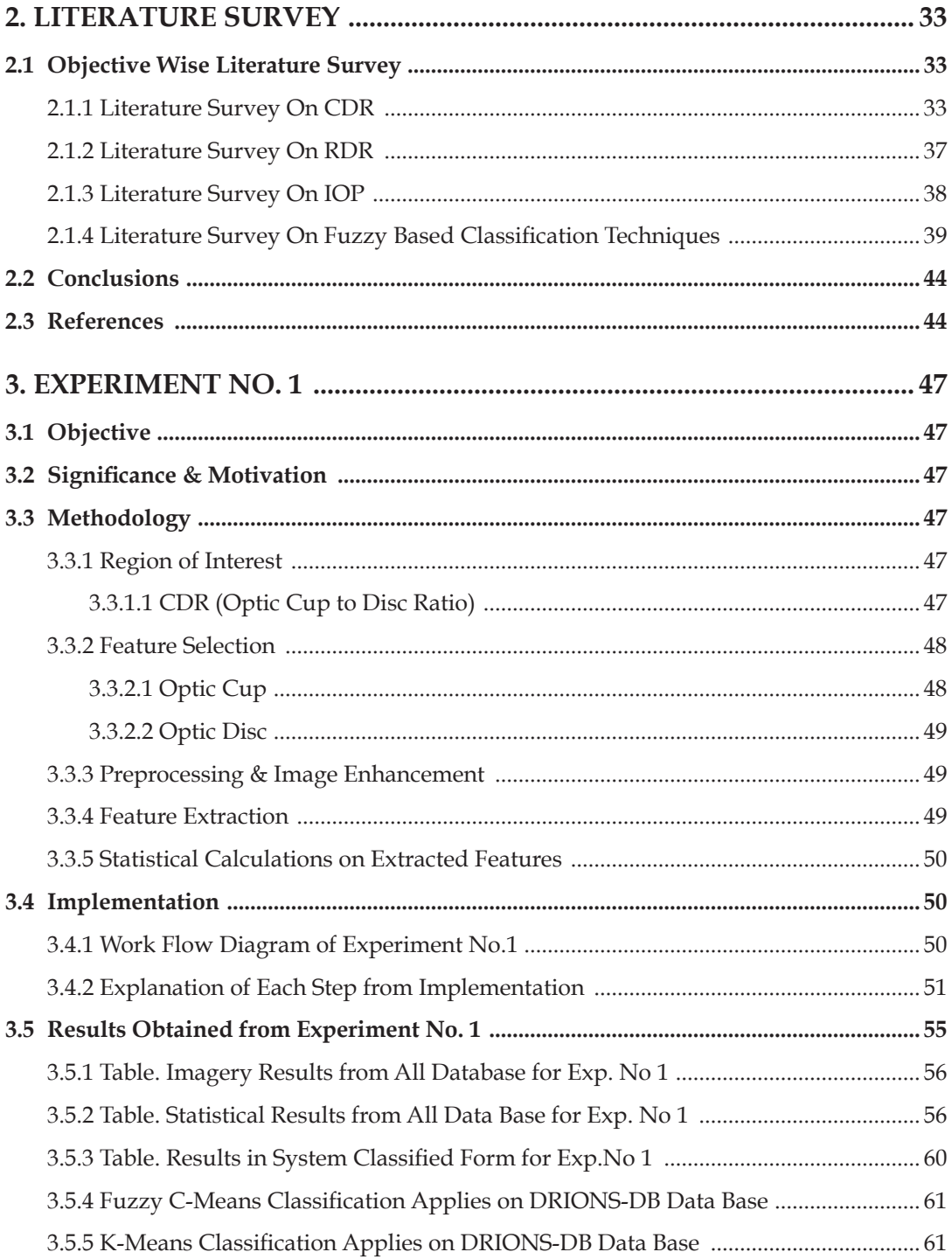

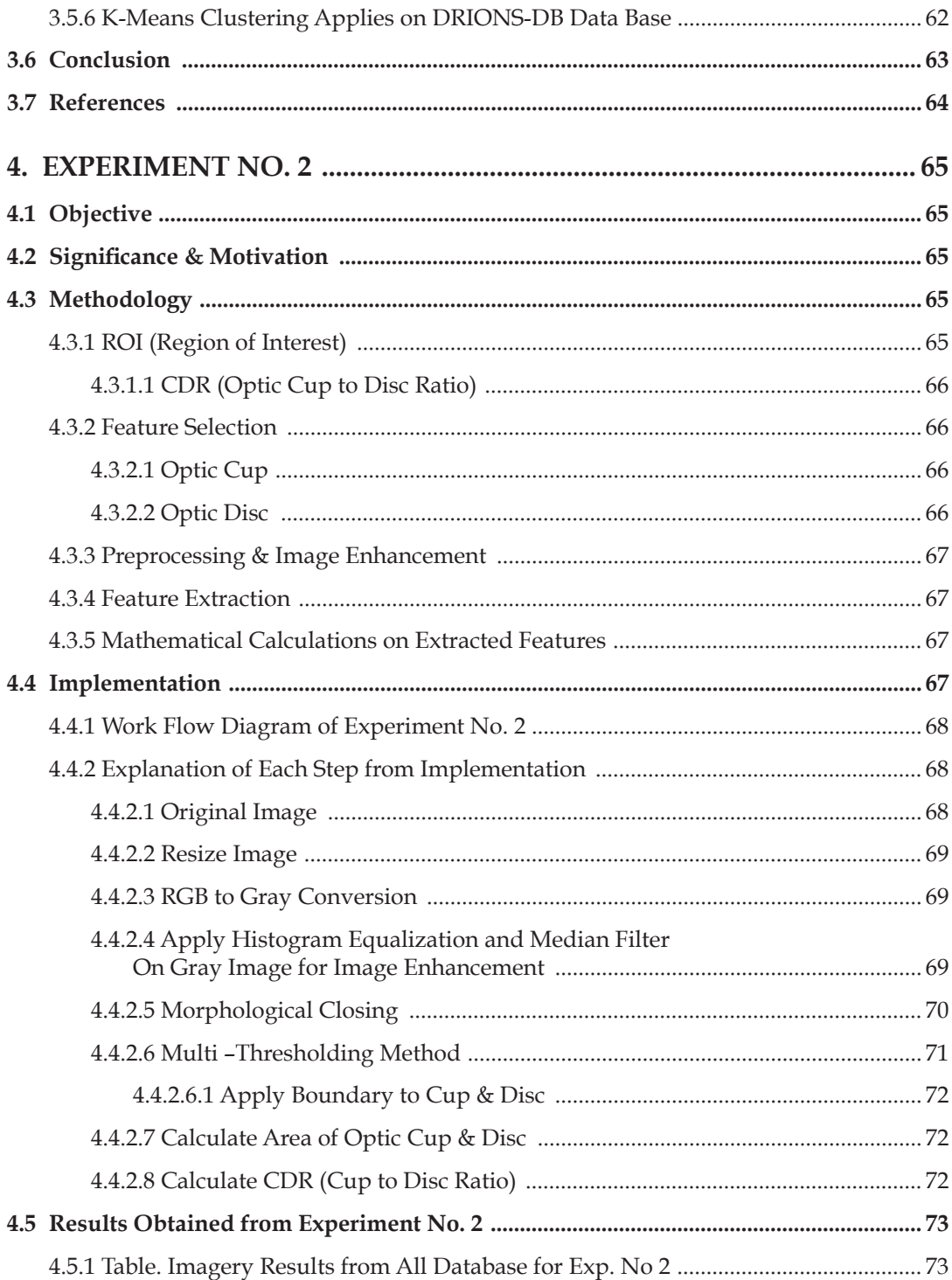

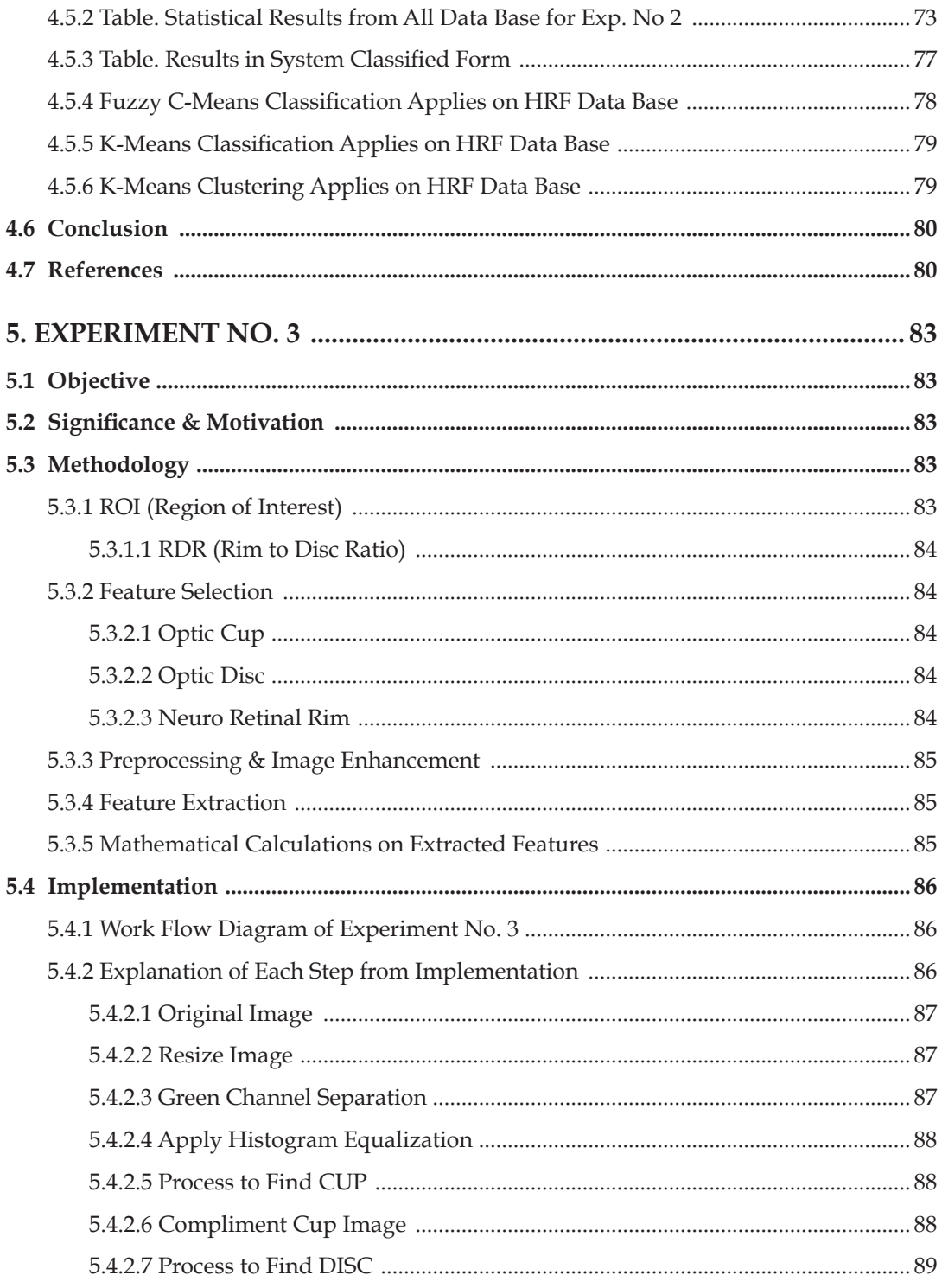

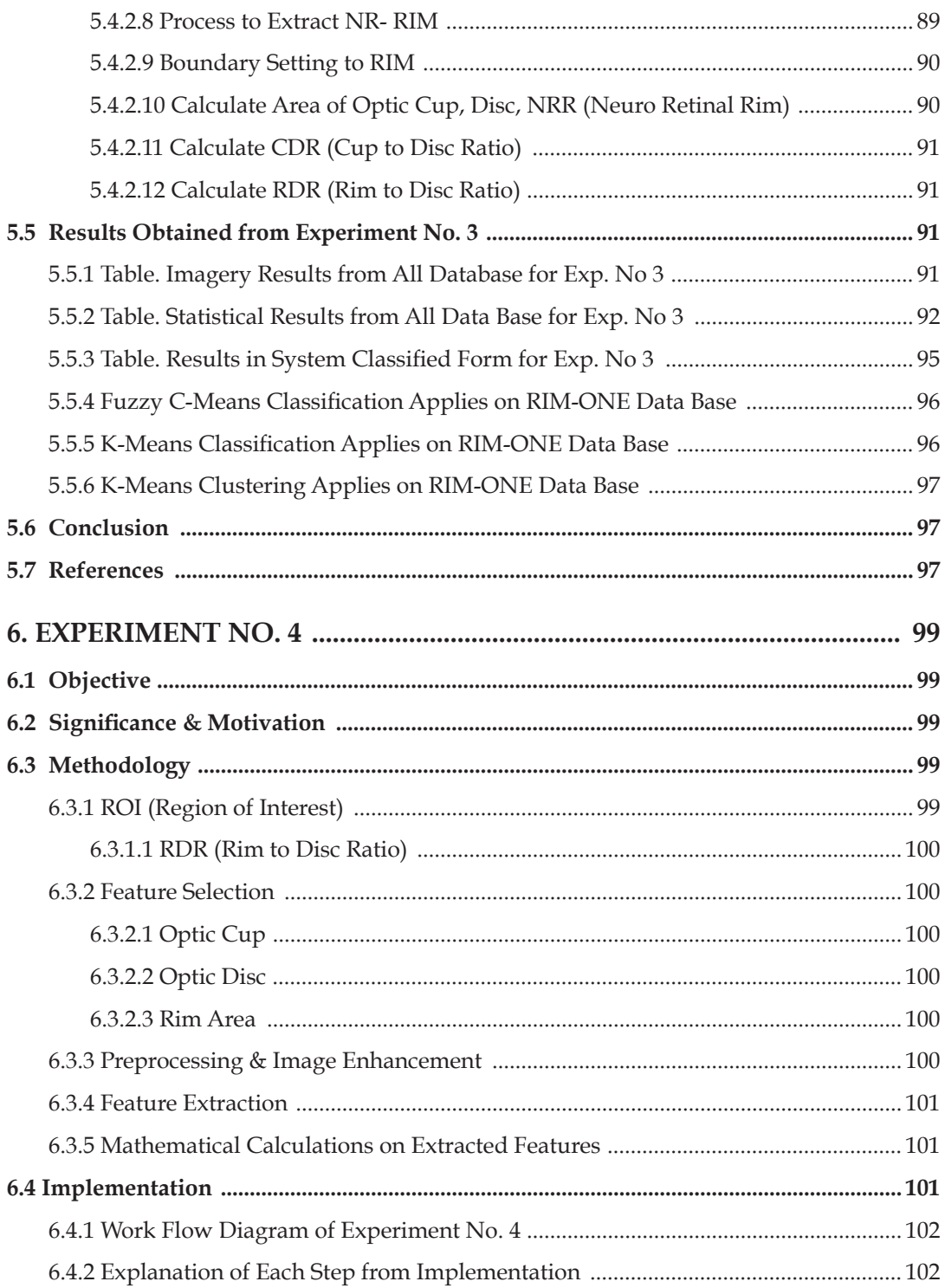

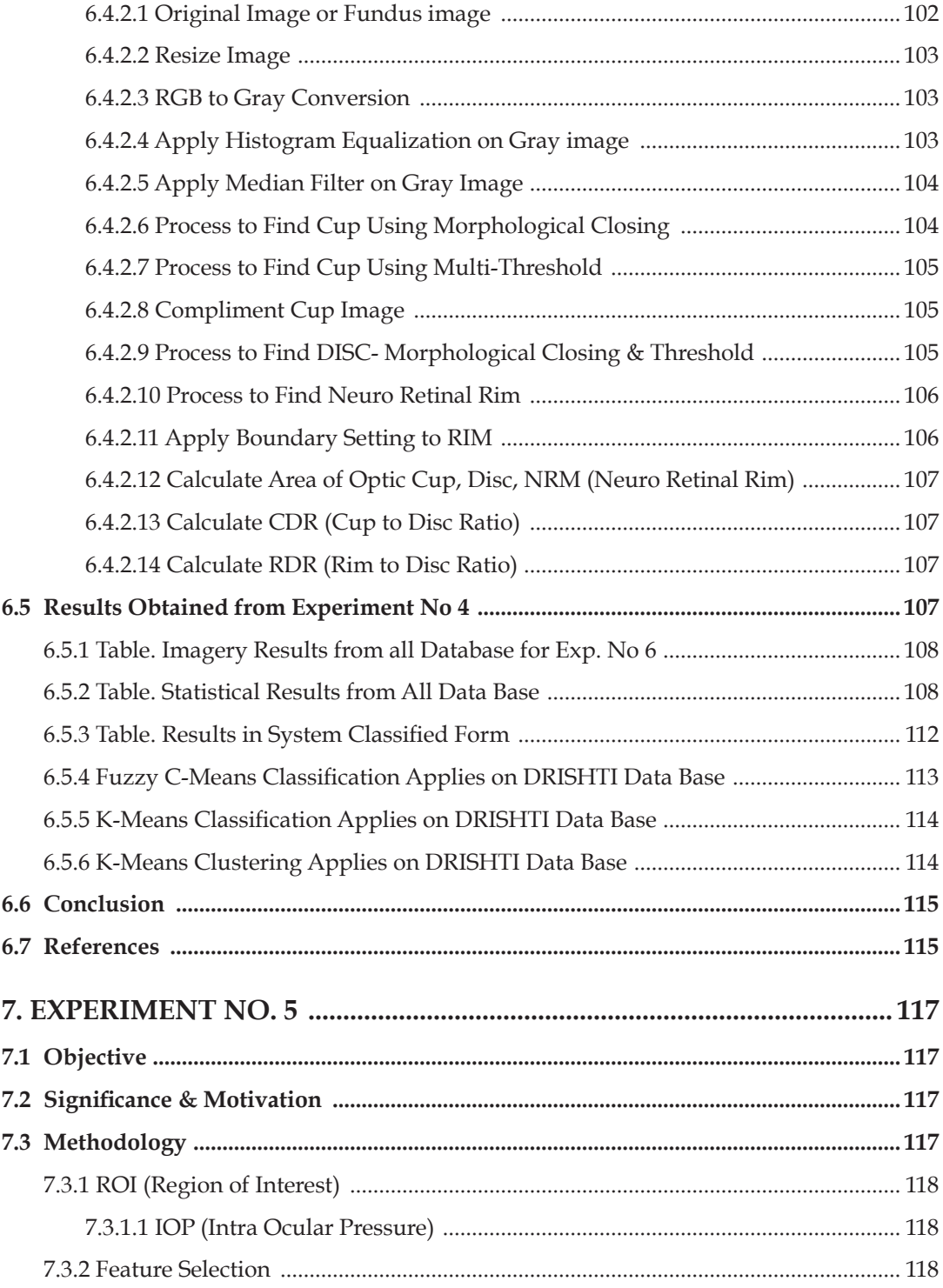

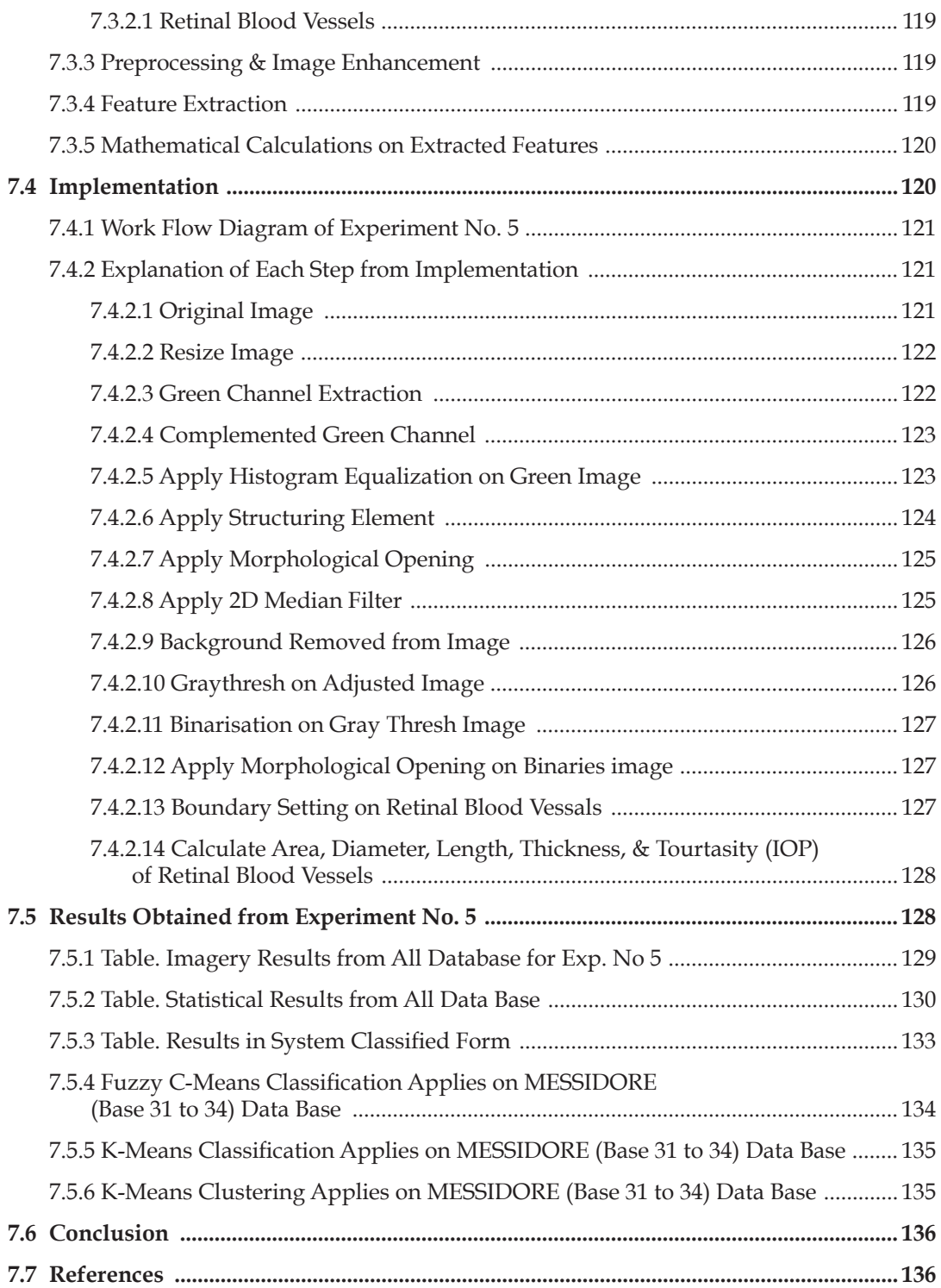

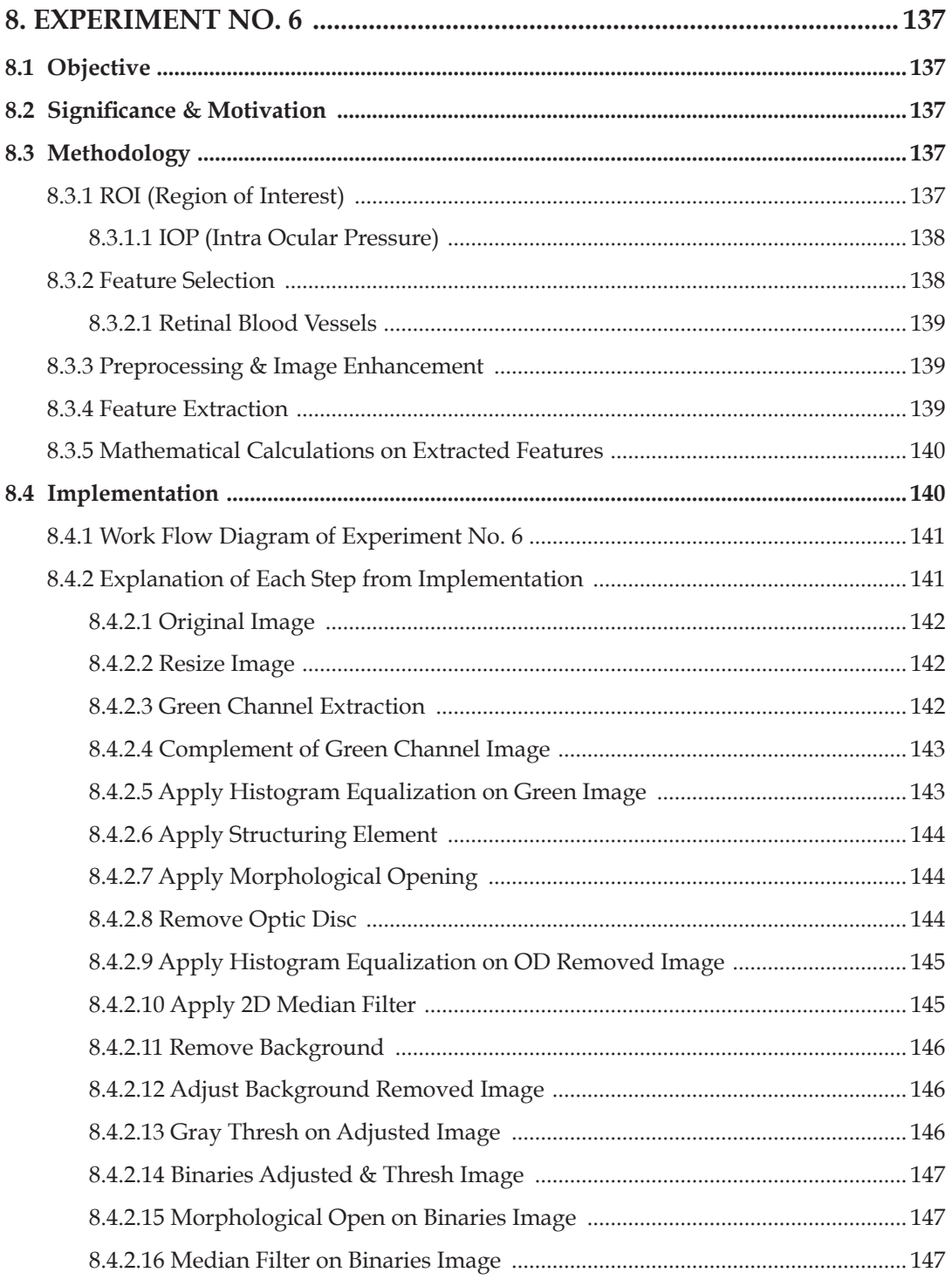

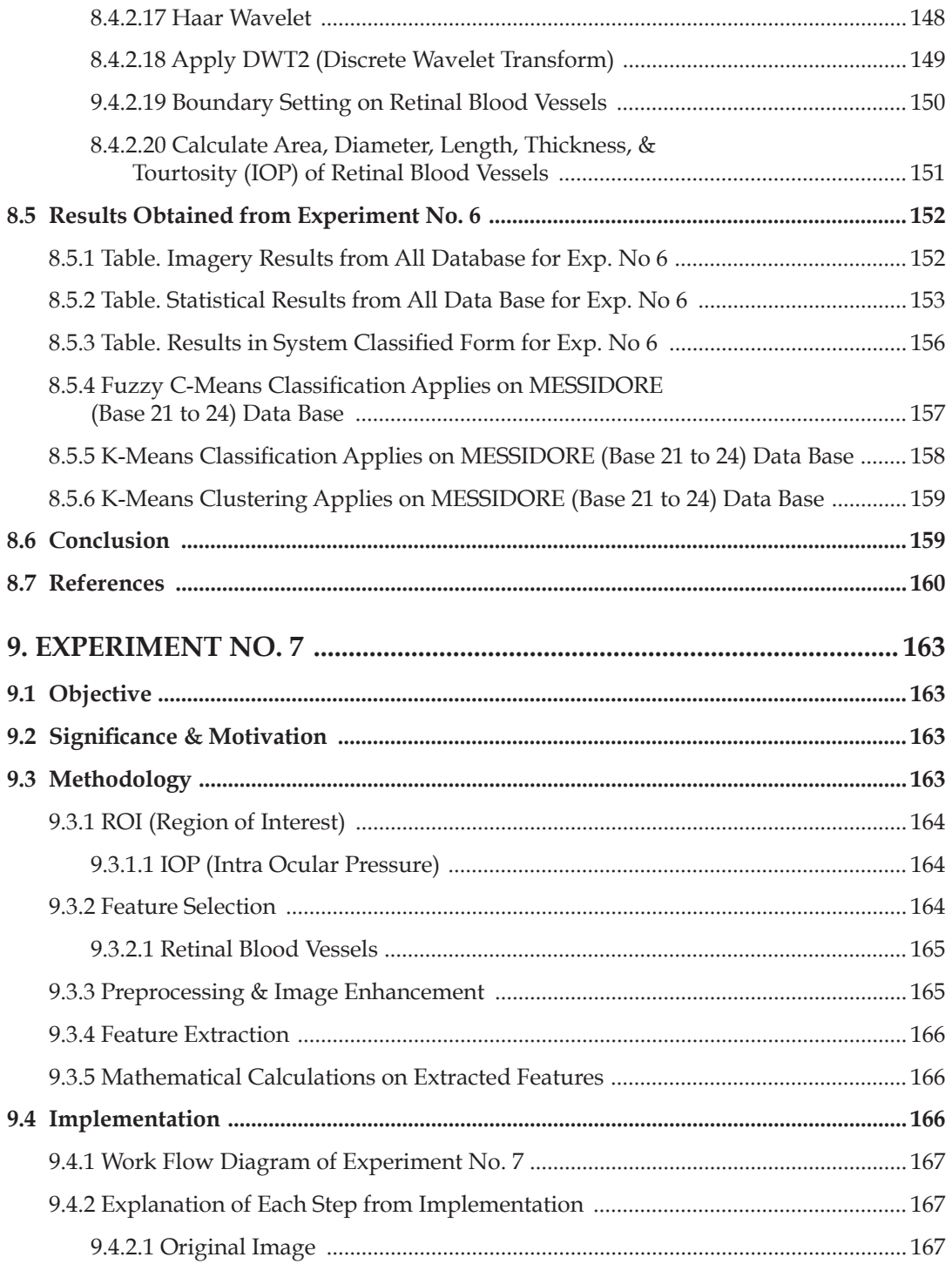

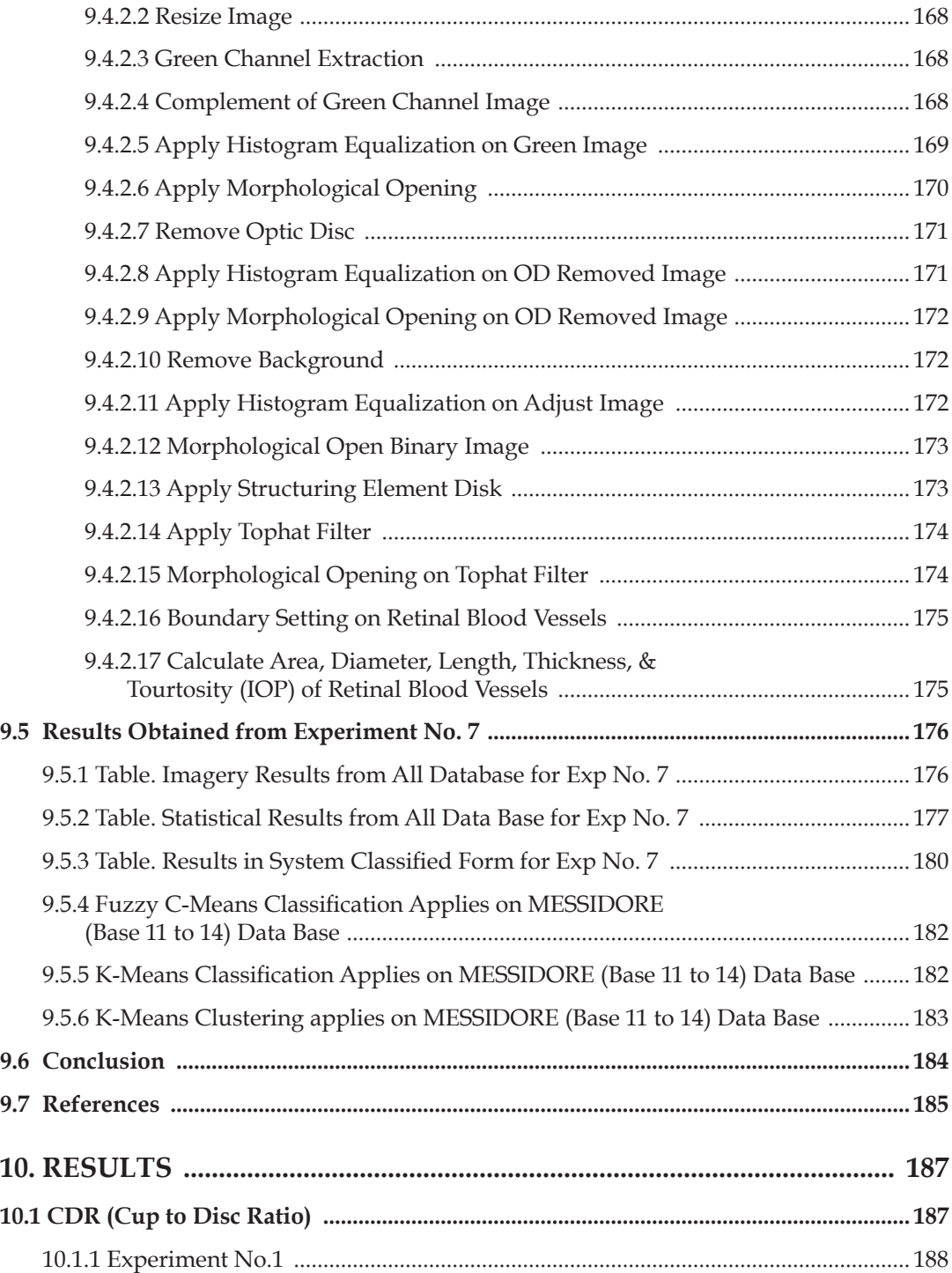

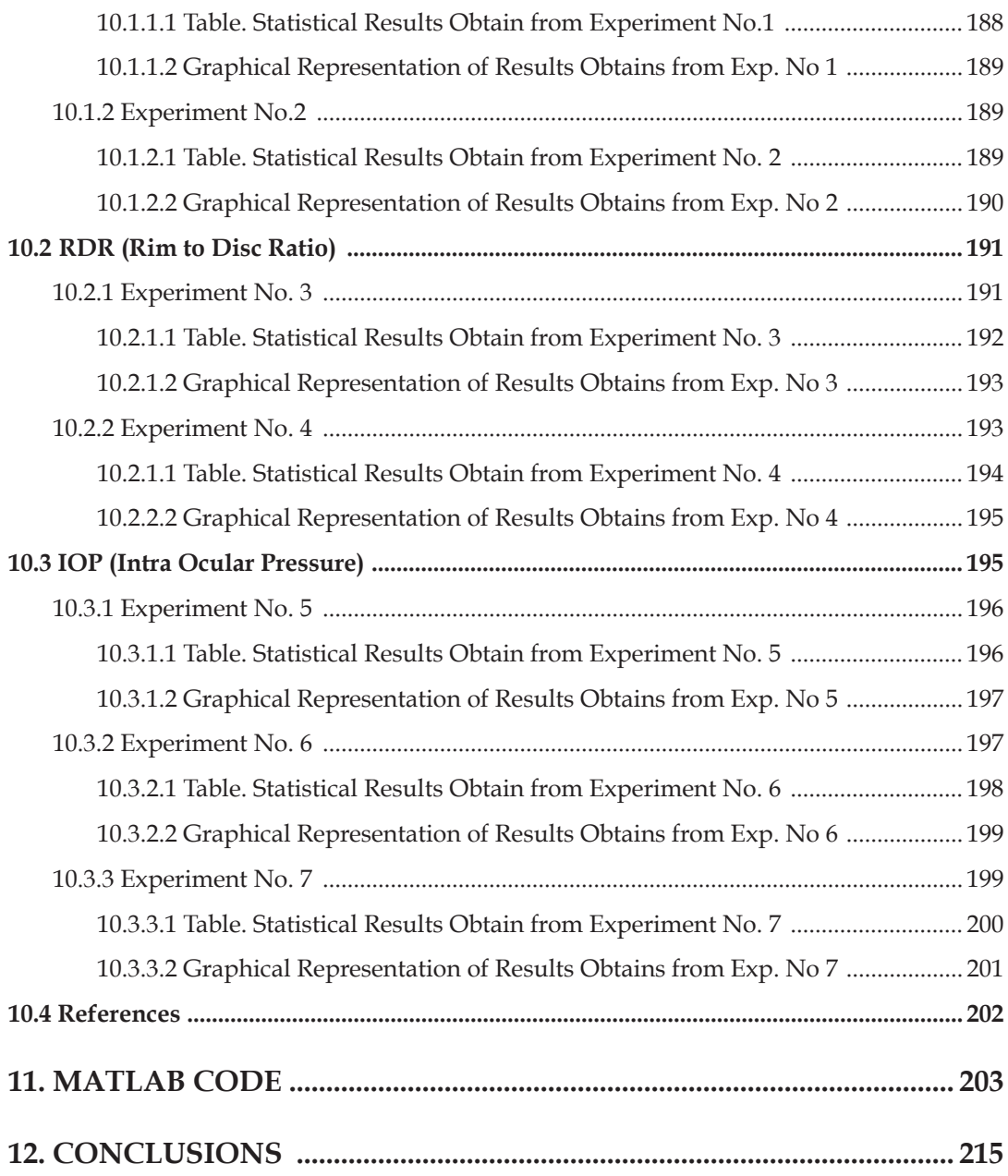

The experiments of this book are developed using MATLAB 2013, for creating Glaucoma multi-diagnosis system. Here we have used 1866 retinal fundus images from different dataset, these are freely online downloaded such as DRIONS-DB, HRF, DRISHTI, RIM- ONE and MESSIDORE. We have extracted features like optic cup, optic disc, retinal blood vessels, and neuro retinal rim for calculating three different statistical measures CDR (cup to disc ratio), RDR(Rim to disc ratio), and IOP(Intra ocular pressure). For that multi diagnosis system we have performed total seven experiments, for getting desired results. We have got a higher result of 96% from all the experiments.

Contents of this book can be used as one semester course. It is having background, Methodology, MATLAB code, and outputs with self explanatory documents which are directly useful for the beginners.

- 1. Preamble of Book
- 2. Literature Survey
- 3. 9. Experiments 1 to 7
- 10. Results 11. MATLAB code 12. Conclusion